文章编号:  $0254 - 5357(2010)01 - 0023 - 06$ 

# 地球化学图相似性定量评价方法

江 泓

(厦门紫金矿冶技术有限公司, 福建 厦门 361101)

摘要: 比较不同实验室分析数据制作的虚拟地球化学图的相似性,是近几年提出的化探分析质量监控与 评价的新方法,但"目视比较法"只能得到模糊定性的结论。文章引入 FFP 评价原理,根据图形重叠性计 算图形相似指数,据此定量评价地球化学图的相似性,使地球化学图相似性研究从定性分析上升为定量判 断水平。该评价方法可进一步推广应用于元素分布、环境污染时空变化研究。 关键词: 地球化学图; 质量评分; 相似性指数; 满足目标原则(FFP)评分方法 中图分类号: P59: 0213.1 文献标识码: A

# Quantitative Assessment Method for the Similarity of Geochemical Maps

### JIANG Hong

(Xiamen Zijin Mining and Metallurgy Technology Co. Ltd., Xiamen  $361101$ , China)

Abstract: Comparing the similarity of virtual geochemical maps made from the data of different labs is a new method for geochemical analytical quality control and evaluation. But the comparison by eyesight could get only qualitative and fuzzy conclusions. By calculating the overlap areas of the maps and introducing the FFP evaluation principle, the similarity indexes of the maps would be obtained. Based on the similarity indexes, the similarity of the maps could be evaluated quantitatively. This method can be also applied to the research on element distribution and temporal and spatial variation of environmental pollution regions.

Key words: geochemical map; quality score; similarity index; fitness for purpose (FFP) method

地球化学家谢学锦院士指出许多地球化学家 ,对地球化学图所用的数据来源与质量过问甚 少"<sup>[1]</sup>,说明了地球化学填图工作中样品分析质量 的重要性% 为了提高地球化学成图所用数据的质 量,谢学锦与中国地质调查局区域化探样品分析检 查组组长叶家瑜共同提出了以平均对数偏差)相关 系数等统计数据及虚拟地球化学图相似性为参数 的外部监控方案[1-4]。经过两年多的实践,这个质 量监控方案编入了中国地质调查局地球化学调查 质量管理规范<sup>[5-7]</sup>中。

尽管这个监控方案的各个统计参数都有较严 格的量的概念,但对虚拟地球化学图相似性的判别 用的是"目视比较法",用图形"异常位置、图形相 似性较好"、"图形相似性较差"或"图形相似性不 好"等模糊的评价语言对图形相似性作结论。同 时由于个人主观的观察倾向、分辨能力、经验经历 等因素,也增加了目视比较法判别的不确定因素, 影响了结论的可靠性和方案的可操作性% 由于成 图效果相似,除了图形相似之外,还要考虑图形重 心的距离和方位要接近。这些参数都可以用两个 图形的面积比和重叠面积来表示。为此建议采用 Squire 等 $^{\left[8-9\right]}$ 提出的"污染物空间分布轮廓图"的 评分模式,给虚拟地球化学图评分,这样可以量化 判别方法,提高判别的可靠性,进而建立判别的标

收稿日期: 2009-04-21; 修订日期: 2009-09-05

作者简介: 江泓(1943-),男,福建长乐人,高级工程师,主要从事测试技术研究和技术管理工作。 E-mail: hongjiang@ zjky.  $cn_{\circ}$ 

准模式,使判别操作标准化。

为了考核采样技能 $($  SPT $)$ , Squire 等在位于 Silwood 公园的 Imperial 学院的校园内人造一个参 考采样靶区  $( RST )_6$ 这 个 靶 区 面 积 为 30 m  $\times$ 30 m。中间有一个占总面积 8% 的模拟采矿或冶 炼活动造成的污染点。污染点用硫酸钡含量来表 示。硫酸钡含量从污染中心向外呈圆形逐渐降低 到背景值。9个志愿采样工,在完全独立条件下, 自己制定采样方案,用自己常用的工具,完成采样 工作。采集的样品全部送至 Imperial 学院检测。 检测结果绘制 9 份 Ba 元素的空间分布图, 圈出污 染区边界  $[w(Ba) > 171 \mu g/g]$ 。这个边界所围成 的污染轮廓图与 SPT 参考的轮廓图比较,评分,以 此评价9个采样工的采样质量。

根据"满足目标原则 (fitness - for - purpose, FFP)"[10], 额外支出成本计算公式为:

额外支出成本 =  $a(E-I) + b(T-I)$  (1) 式 $(1)$ 中,T 为污染面积;E 为实测的污染面积;I 为 两区重叠部分(见图 1);T-I为漏掉的污染面积;  $E$  –  $I$ 为假污染面积; $a$  和  $b$  分别为成本价格权。 取 $b$ 值是 a 的倍数, 因为漏检了污染区, 要受处罚。

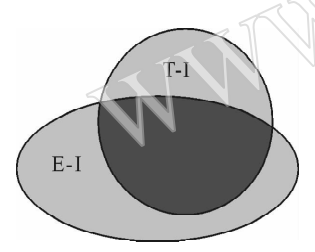

### 图 1 污染面积与实测污染面积关系

Fig. 1 Schematic drawing of polluted area and detected area T-污染区: E-检测污染区: I-重叠区:

 $T-I$ —漏检区;  $E-I$ —假污染区。

为了给轮廓图进行评分,将式 $(1)$ 右边除以  $T$ , 式(1)变为:

$$
\text{Tr}(\frac{E}{T} - \frac{I}{T}) + b(1 - \frac{I}{T}) \tag{2}
$$

由式(2)可见, 当两个图形完全吻合时, 分数 等于  $0_°$  Squire 根据 FFP 原则和经验取  $a = 1$ ,  $b =$ 4,分别给每个取样工产生的轮廓图打分,通过分析 这些图得出当分数大于3时所成的图与参考图相 似性太差,不能接受;而当分数 = 0.64 时已完全满 足目标的要求,没必要再花精力去提高分析的质 量,否则就是浪费人力、物力和财力。

如果把这个标准采样靶区 (RST)类比于化探 中虚拟的标准地球化学图,实测的污染轮廓图就相 当于检测的虚拟地球化学图,并将"分数"定义为 相似性指数,即:

$$
H\text{ (M'EE)}_1 \text{ (M)E}_2 = a\left(\frac{E}{T} - \frac{I}{T}\right) + b\left(1 - \frac{I}{T}\right) \tag{3}
$$

就可以对比两图的相似性。

本研究的目的是试图应用这个评分模式,给地 球化学元素空间分布图打分,并讨论 a 和 b 的取值 及相似性指数的上限。

### 1 实验部分

从某实验室 (A 室) 承相的化探样品中随机取 一段约 196 个样,送到另一个实验室(B室)测试相 同的项目。编制虚拟的地球化学采样点位图。按 顺序将检测结果填入相应的点,相同样号对应相同 的坐标点。以 As 和 Co 两元素为例,元素检测结果 见表 1~表4.

 $\epsilon$ 按上面虚拟坐标和数据,用 Mapgis 软件分别绘 制地球化学图,见图 2~图 3。用 AutoCAD 分别计算 砷地球化学图中  $w(As)$  ≤8.0 × 10<sup>-6</sup> (浅蓝色)、 $w(As)$  $\frac{1}{\sqrt{3}}$  8.0 × 10<sup>-6</sup> ~ 11.0 × 10<sup>-6</sup> (黄色),w(As) 为 11.0 ×  $10^{-6} \sim 19.0 \times 10^{-6} (\overline{\text{K}} \triangleq)$ ,  $w(\text{As}) > 19.0 \times 10^{-6} (\angle \text{T})$  $\text{A}$ )和钴地球化学图中  $w$  ( Co ) ≤ 11.0 × 10<sup>-6</sup> ( 浅蓝 色)、 $w(C_0)$ 为 12.  $0 \times 10^{-6} \sim 16.0 \times 10^{-6}$  (黄色)、  $w(C_0)$  为 16.0 × 10<sup>-6</sup> ~ 19.0 × 10<sup>-6</sup> ( 灰色) 、 $w(C_0)$  >  $19.0 \times 10^{-6}$  (红色)部分所占的面积。

表 1 A 实验室 As 元素检测结果

| Table 1 | Analytical results of As obtained from laboratory A |  |  |  |  |  |  |
|---------|-----------------------------------------------------|--|--|--|--|--|--|
|---------|-----------------------------------------------------|--|--|--|--|--|--|

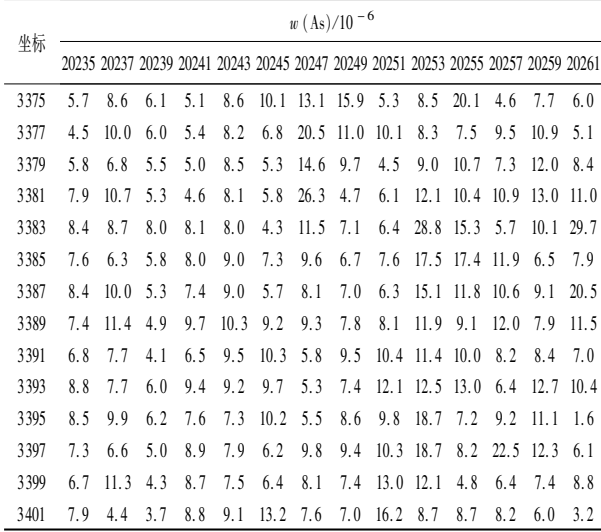

#### B 实验室 As 元素检测结果 表 2

Analytical results of As obtained from laboratory B Table 2

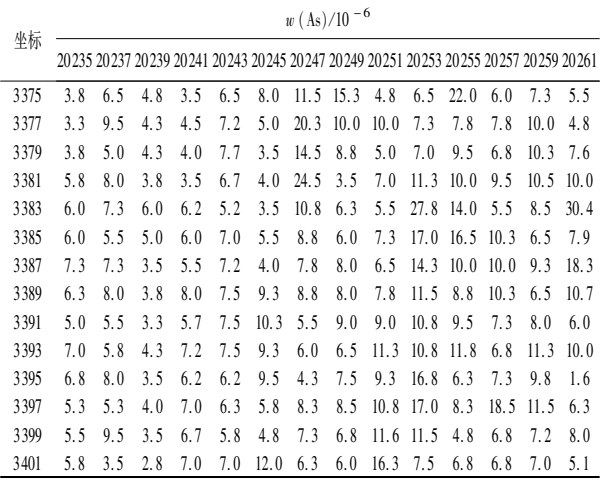

#### 表 3 A 实验室 Co 元素检测结果

Table 3 Analytical results of Co obtained from laboratory A

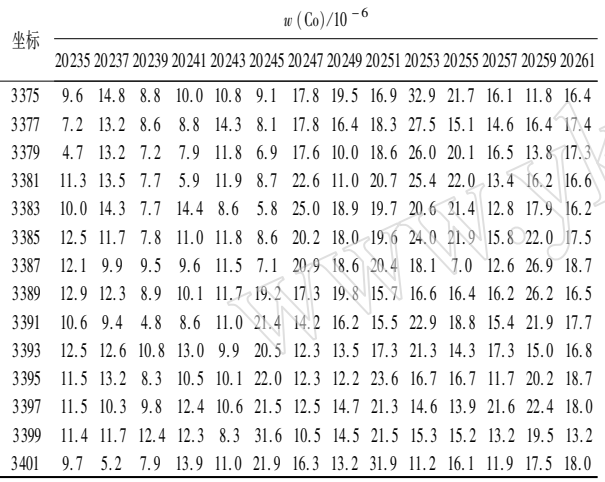

#### 表 4 B 实验室 Co 元素检测结果

Table 4 Analytical results of Co obtained from laboratory B

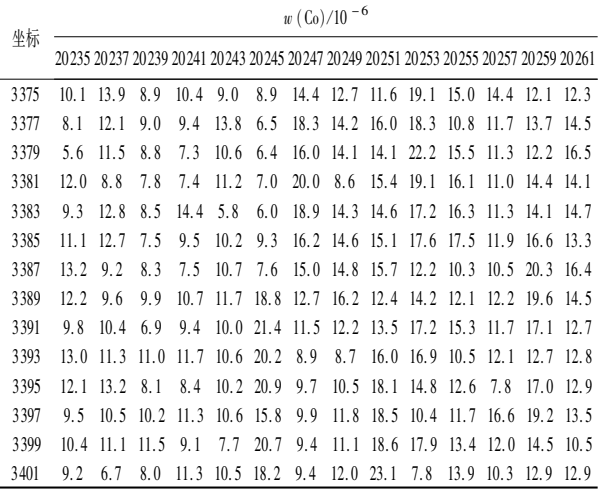

将砷元素生成的两张图,严格按坐标重叠,分别 计算浅蓝色、黄色、灰色和红色重叠部分所占的面积。

将钴元素生成的两张图,严格地按坐标重叠, 分别计算浅蓝色、黄色、灰色和红色重叠部分所占 的面积。

以 A 室结果为参比, 计算 B 室图的相似性指 数,评估两室检测结果所成图的相似性。

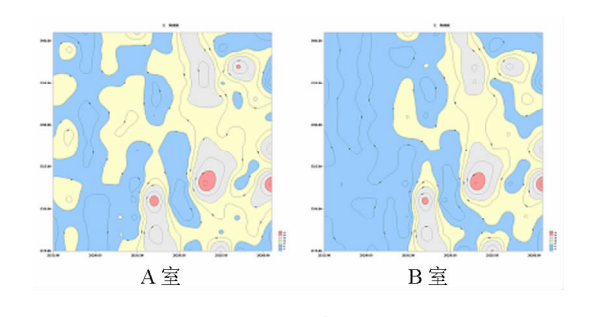

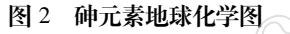

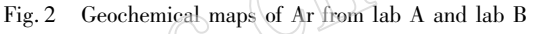

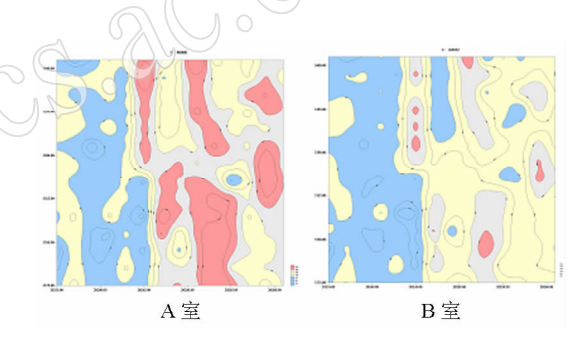

### 图 3 钴元素地球化学图

Fig. 3 Geochemical maps of Co from lab A and lab B

#### 结果与讨论  $\overline{2}$

#### $2.1$ 砷与钴地球化学图计算面积结果

不同等量线所围的轮廓图面积见表 5。

#### 表 5 轮廓图上不同等量线所围的面积

Table 5 Areas of diffrent concentration of As and Co in geochemical maps

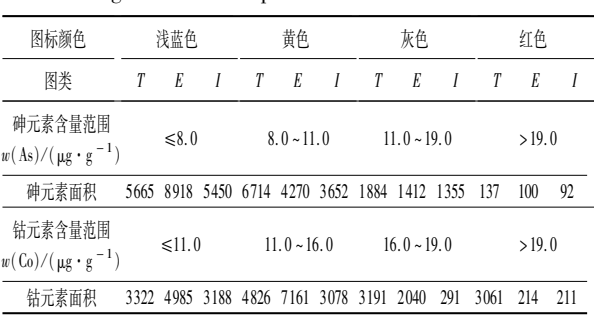

All rights reserved. http://www.ykcs.ac.cn

 $-25-$ 

### 2.2 公式(1)中的权

Squire 等根据自己的经验和 FFP 原则, 令式  $(1)$ 中的  $a = 1, b = 4$ 。但作者认为,从地球化学找 矿角度考虑,丢掉异常和假异常效果是一样的,因 此建议  $a = b = 1$ , 并以 A 室所绘的 As、Co 空间分布 图为参比,给 B 室所绘 As、Co 的空间分布图打分。 评分结果见表 6 和表 7。

### 表 6 砷元素地球化学图统计分数

Table 6 Scores for As geochemical maps

| 砷含量范围<br>$w(\text{As})/(\mu \text{g} \cdot \text{g}^{-1})$ | $\leq 8.0$ |       | $8.0 \sim 11.0$ $11.0 \sim 19.0$ | >19.0 |
|------------------------------------------------------------|------------|-------|----------------------------------|-------|
| 图标颜色                                                       | 浅蓝色        | 黄色    | 灰色                               | 红色    |
| 相似性指数                                                      | 0.597      | 0.548 | 0.312                            | 0.387 |
| 质量参数                                                       | 良好         | 良好    | 优秀                               | 良好    |

表 7 钴元素地球化学图统计分数

Table 7 Scores for Co geochemical maps

| 钴含量范围<br>$w(\text{Co})/(\mu \text{g} \cdot \text{g}^{-1})$ | $\leq 11.0$ |       | $11.0 \approx 16.0$ $16.0 \approx 19.0$ | >19.0 |
|------------------------------------------------------------|-------------|-------|-----------------------------------------|-------|
| 图标颜色                                                       | 浅蓝色         | 黄色    | 灰色                                      | 红色    |
| 相似性指数                                                      | 0.582       | 1.208 | 1.457                                   | 0.932 |
| 质量参数                                                       | 良好          | 不及格   | 不及格                                     | 及格    |

### 2.3 相似性指数的上限

实测地球化学图面积与标准地球化学图面积 比 $(E/T)$ 及重叠部分比例 $(1/T)$ 与相似性指数的关 系见表 8。

假设标准地球化学图面积和实测的地球化学图 面积相等,且它们重叠面积达 50%,由此计算得相 似性指数为1。建议以此作为相似性指数的上限。

由表 8 可见,实测地球化学图面积与标准地球 化学图面积比(E/T)越大,它们重叠部分比例也要 大才能满足要求。这证明除了图形形状相似之外, 图的方位也影响相似性指数。重叠比例相同,实测 的面积比越大,指数越大,这是由于假异常的面积变 大的缘故。表 8 中还可见,如果实测地球化学图面 积是标准地球化学图面积的 2 倍, 即使标准地球化 学图全部都包在实测地球化学图内,相似性指数必 然大于1。

另一方面,如果重叠的面积 I 小于标准地球化 学图面积 T 的一半, 即使计算的相似性指数很小, 也没有什么意义,因为丢失的异常太多了。所以, 重叠面积小于标准地球化学图面积 50% 的图,也 没有评分的必要。由此得出,实测地球化学图面积 与标准地球化学图面积比 $(E/T)$ 应在  $0.5 - 2$ , 而 日它们重叠的面积比 $( I/T)$ 应当等于或大于 0.5, 计算得到的相似性指数才有意义。

仿照规范 DZ 0130.3-2006<sup>[7]</sup> 的测试质量参 数评估,将相似性指数与它的临界限的比值作为质 量参数。前面规定了相似性指数的临界限为 1,相 似性指数数值上等于质量参数。B室图形质量评 分结果见表 6 和表  $7<sub>8</sub>$ 

## 2.4 评分结果与目测效果比较

不考虑图 2、图 3 中蓝色与红色, 比对黄色与 灰色所围的面积。砷元素图的黄色分数为 0.548, 灰色是 0.312,分别为良好与优秀;而钴元素图的 黄色和灰色分数分别为 1.208 和 1.457,均为不及 格。目测可以看出,砷元素灰色轮廓相似性比黄色 好,而钴元素的这两个颜色的轮廓相似性非常差, 它们重叠面积比均小于50%。而且目测可以看 出,两室钴元素测试结果存在严重的系统误差。从 两室采用的检测方法来看,均是采用原子荧光光谱 法测定砷元素, 而钴元素 A 室用 X 射线荧光光谱 法, B 室用火焰原子吸收光谱法。由于不同方法引 入方法误差,所以砷元素的图形相似性比钴好,相 似性指数也小,这是正常的。

表 8 两地球化学图面积比及重叠部分比例与相似性指数的关系

Table 8 The relationship of  $E/T$ ,  $I/T$  and similarity indexes

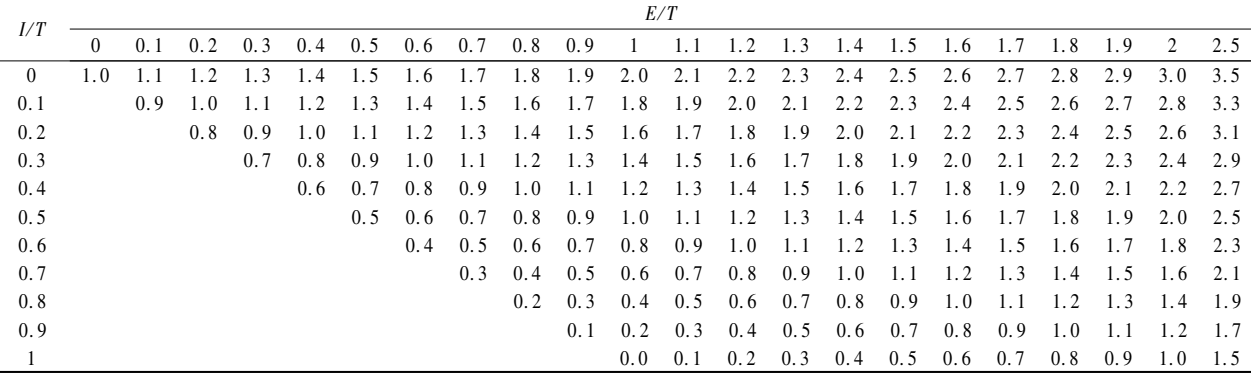

# G 图形评分的应用效果

为了将评分方法用于其他地球化学图,将文献 [2] 中的 6 个元素的成图, 取 Ce 元素的相似性图 (见图 4)来评分。面积统计的结果见表 9,按公式  $(1)$ 计算相似性指数,结果见表  $10_s$ 

从表 10 可以看出, D 室的各个含量段的指数 均很小,其次是 B室,然后是 C室和 A室,最差的 是 E 室, 基本上都不合格, 可以判定这个图不能用 于地球化学评价。这与作者目测的结果相一致,也 与文献[2]所得到的结论相近。因为文献[2]用相 关系数和目测只将 5 个室分成  $A$ 、 $B$ 、 $C$ 、 $D$  和 E 两 类。前部分4个室均评为 0.5 分, E 室评为 3 分。 整幅图的评分是将这些分数平均还是要加权处理, 要根据实际应用来决定<sup>[2]</sup> 。Ce 元素的图形比较简 单,可以直接平均。平均结果5个室顺序分别为  $0.60$   $0.39$   $0.41$   $0.23$   $1.57$   $K \neq D$  室分数最低. B室其次,最差是 E室。

表 9 文献[2] 铈元素地球化学图面积

Table 9 Areas of Ce geochemical maps (from reference  $\lceil 2 \rceil$ )

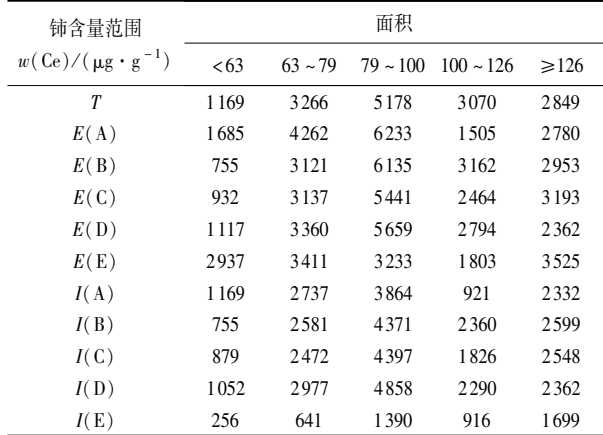

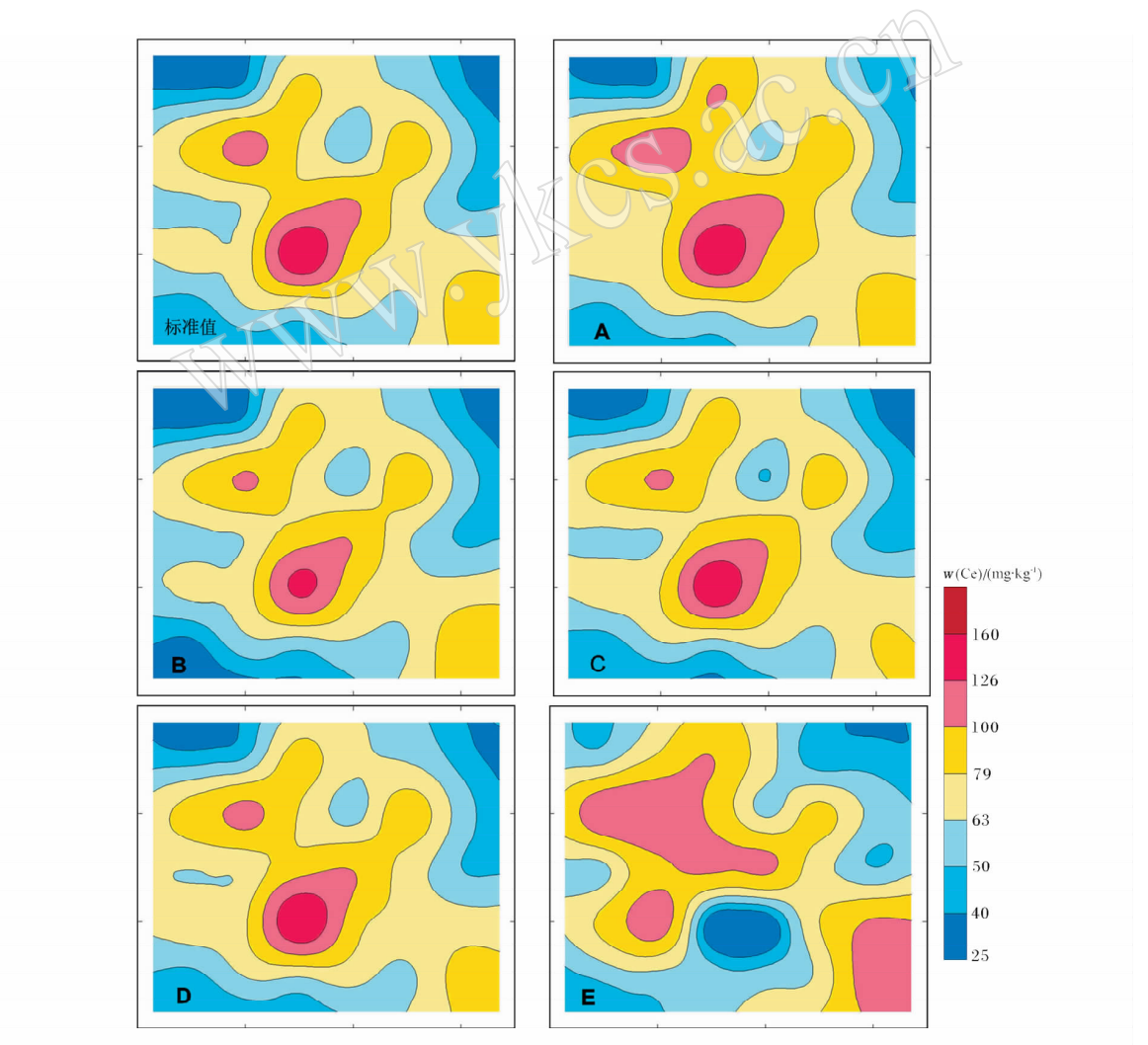

图 4 考核各实验室分析数据 Ce 相似性图 $(n = 30)^{[2]}$ 

Fig. 4 Similarity maps of Ce data from differet laboratories

### 表 10 文献[2] 铈元素地球化学图评分结果

Table 10 Scores of Ce geochemical maps (from reference [2])

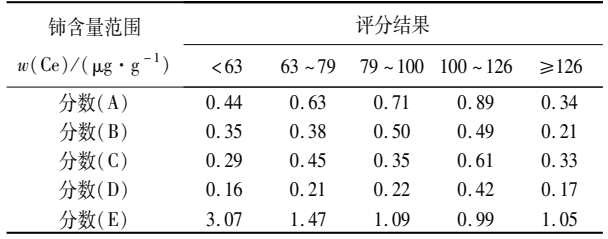

#### $\overline{\mathbf{4}}$ 结语

(1) 引入相似性指数公式  $a(E/T - I/T)$  +  $b(1-I/T)$ 并假设系数  $a \nleftrightarrow b$  均等于 1,可以对检 测的元素虚拟地球化学图与该元素标准虚拟地球 化学图的相似性进行评分。它克服了人为因素,使 相似性有了比较定量的依据。

(2) 规定了评分的上临界限为1。相似性指 数越小,图形相似性越好;分数大于1的图形不合 格,不能用于地球化学评价。要求实测地球化学图 面积与标准地球化学图面积比(E/T)应在0.5~2, 而且它们重叠的面积比(I/T)应当等于或大于 0.5,评分才有意义。因为当  $E/T \geq 2$  时假异常面 积太大,当 E/T<0.5 时漏掉异常面积太大。

(3) 这种评分方式也可应用于研究化学元素 在地球化学场内随时间变化的规律及环境监测中 研究污染区域变化趋势。当然,其中的系数 a 和 b 以及临界限要根据研究目的重新设定。

(4) 由于作者知识限制,采用手工方法圈定面 积范围,再用 AutoCAD 计算面积,难免引进面积误 差(估计约7%)。如果设法用更好的软件,直接计 算面积可保证面积计算的可靠性。

致谢: 在编写本文讨程中, 得到紫金矿业集团公司 魏民教授、曾兴宝工程师和刘燕平先生的帮助和指 导,在此特表示感谢。同时要感谢湖北省地质实验 研究所叶家瑜先生同意在本文中引用他绘制的 虚拟地球化学图。

#### 参考文献 5

- $\lceil 1 \rceil$ 谢学锦,成新杭,谢渊如. 不同实验室产生地球化学 图的相似性[J]. 地质通报, 2002, 21(6): 277-284.
- 谢学锦,叶家瑜,鄢明才,周国华.考核不同实验室分  $\lceil 2 \rceil$ 析质量的新方法[J]. 地质通报, 2003, 22(1):1-11.
- 叶家瑜. 致谢学锦院士的一封信[J]. 地质通报,  $\left[\begin{array}{c}3\end{array}\right]$ 2002, 21 (12): 907.
- $\lceil 4 \rceil$ 叶家瑜,姚岚. 区域地球化学调查样品分析质量控制 方法探讨[J]. 岩矿测试, 2004, 23(2): 137-142.
- 中国地质调查局. 区域性地球化学样品测试质量专  $\lceil 5 \rceil$ 家检查和验收办法(试行) [Z]. 2003.
- $\lceil 6 \rceil$ DD 2005-01,中国地质调查局地质调查技术标准; 多目标区域地球化学调查规范(1:25000)[S].
- [7] DZ/T0130.3-2006, 地质矿产实验室测试质量管理 规范 第3部分:岩石矿物样品化学成分分析[S].
- $8/$ Squier S, Ramsey M H, Gardner M J. Collaborative trial in sampling for the spatial delineation of contamination and the estimation of uncertainty  $[J]$ .  $Analysis, 2000, 125; 139 - 145.$
- Squier S, Ramsey M H, Gardner M J. Sampling  $[9]$ proficiency test for the estimation of uncertainty in the spatial delineation of contamination [J]. Analyst, 2000,  $125:2026 - 2031.$
- $\lceil 10 \rceil$ Thompson M, Fearm T. What exactly is fitness for purpose in analytical measurement [J]. Analyst, 1996,  $121 \cdot 275 - 278$ .